Pham 86608

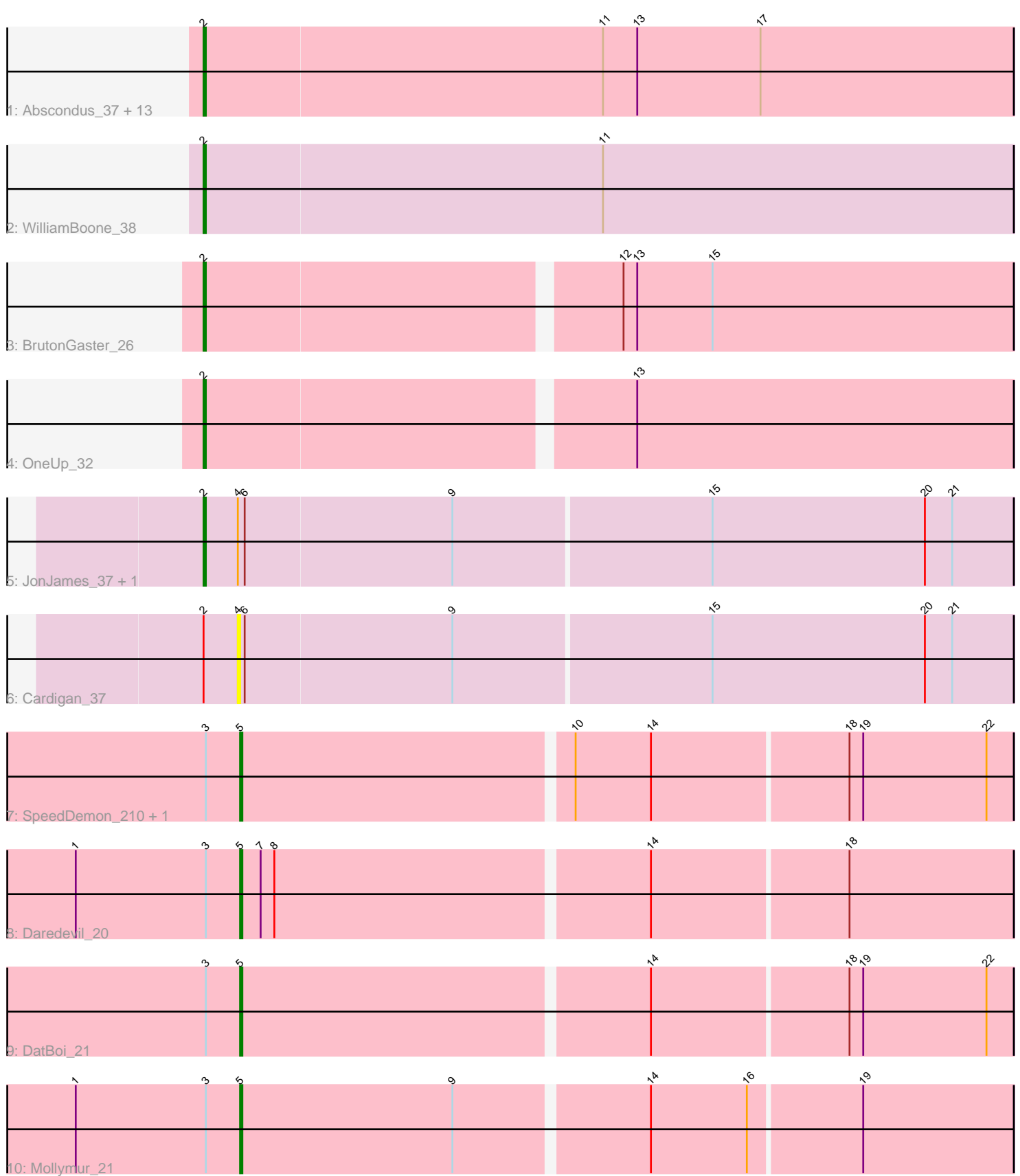

Note: Tracks are now grouped by subcluster and scaled. Switching in subcluster is indicated by changes in track color. Track scale is now set by default to display the region 30 bp upstream of start 1 to 30 bp downstream of the last possible start. If this default region is judged to be packed too tightly with annotated starts, the track will be further scaled to only show that region of the ORF with annotated starts. This action will be indicated by adding "Zoomed" to the title. For starts, yellow indicates the location of called starts comprised solely of Glimmer/GeneMark auto-annotations, green indicates the location of called starts with at least 1 manual gene annotation.

# Pham 86608 Report

This analysis was run 04/28/24 on database version 559.

Pham number 86608 has 25 members, 4 are drafts.

Phages represented in each track:

• Track 1 : Abscondus\_37, ClubL\_38, Aphelion\_38, Toniann\_38, Bachita\_40, Norvs\_39, Smoothie\_39, Dusty\_36, Culver\_38, Lozinak\_38, Miskis\_40, PhinkBoden\_38, Cucurbita\_40, Engineer\_39

- Track 2 : WilliamBoone 38
- Track 3 : Bruton Gaster 26
- Track 4 : OneUp\_32
- Track 5 : JonJames\_37, Yvonnetastic\_35
- Track 6 : Cardigan 37
- Track 7 : SpeedDemon\_210, Bantam\_20
- Track 8 : Daredevil 20
- Track 9 : DatBoi 21
- Track 10 : Mollymur\_21

## **Summary of Final Annotations (See graph section above for start numbers):**

The start number called the most often in the published annotations is 2, it was called in 16 of the 21 non-draft genes in the pham.

Genes that call this "Most Annotated" start:

• Abscondus\_37, Aphelion\_38, Bachita\_40, BrutonGaster\_26, ClubL\_38, Cucurbita\_40, Culver\_38, Dusty\_36, Engineer\_39, JonJames\_37, Lozinak\_38, Miskis\_40, Norvs\_39, OneUp\_32, PhinkBoden\_38, Smoothie\_39, Toniann\_38, WilliamBoone\_38, Yvonnetastic\_35,

Genes that have the "Most Annotated" start but do not call it: • Cardigan\_37,

Genes that do not have the "Most Annotated" start: • Bantam\_20, Daredevil\_20, DatBoi\_21, Mollymur\_21, SpeedDemon\_210,

## **Summary by start number:**

Start 2:

• Found in 20 of 25 ( 80.0% ) of genes in pham

- Manual Annotations of this start: 16 of 21
- Called 95.0% of time when present

• Phage (with cluster) where this start called: Abscondus 37 (CQ), Aphelion 38 (CQ1), Bachita\_40 (CQ1), BrutonGaster\_26 (CQ2), ClubL\_38 (CQ1), Cucurbita\_40 (CQ1), Culver\_38 (CQ1), Dusty\_36 (CQ), Engineer\_39 (CQ1), JonJames\_37 (DD), Lozinak\_38 (CQ1), Miskis\_40 (CQ), Norvs\_39 (CQ), OneUp\_32 (CQ2), PhinkBoden\_38 (CQ1), Smoothie\_39 (CQ1), Toniann\_38 (CQ1), WilliamBoone\_38 (CQ1), Yvonnetastic\_35 (DD),

Start 4:

- Found in 3 of 25 ( 12.0% ) of genes in pham
- No Manual Annotations of this start.
- Called 33.3% of time when present
- Phage (with cluster) where this start called: Cardigan 37 (DD),

Start 5:

- Found in 5 of 25 ( 20.0% ) of genes in pham
- Manual Annotations of this start: 5 of 21
- Called 100.0% of time when present

• Phage (with cluster) where this start called: Bantam 20 (DL), Daredevil 20 (DL), DatBoi 21 (DL), Mollymur 21 (DL), SpeedDemon 210 (DL),

### **Summary by clusters:**

There are 5 clusters represented in this pham: CQ2, DL, CQ1, CQ, DD,

Info for manual annotations of cluster CQ: •Start number 2 was manually annotated 1 time for cluster CQ.

Info for manual annotations of cluster CQ1: •Start number 2 was manually annotated 11 times for cluster CQ1.

Info for manual annotations of cluster CQ2: •Start number 2 was manually annotated 2 times for cluster CQ2.

Info for manual annotations of cluster DD: •Start number 2 was manually annotated 2 times for cluster DD.

Info for manual annotations of cluster DL: •Start number 5 was manually annotated 5 times for cluster DL.

## **Gene Information:**

Gene: Abscondus\_37 Start: 15874, Stop: 16227, Start Num: 2 Candidate Starts for Abscondus\_37: (Start: 2 @15874 has 16 MA's), (11, 16048), (13, 16063), (17, 16117),

Gene: Aphelion\_38 Start: 16143, Stop: 16496, Start Num: 2 Candidate Starts for Aphelion\_38: (Start: 2 @16143 has 16 MA's), (11, 16317), (13, 16332), (17, 16386), Gene: Bachita\_40 Start: 16576, Stop: 16929, Start Num: 2 Candidate Starts for Bachita\_40: (Start: 2 @16576 has 16 MA's), (11, 16750), (13, 16765), (17, 16819), Gene: Bantam\_20 Start: 13628, Stop: 13957, Start Num: 5 Candidate Starts for Bantam\_20: (3, 13613), (Start: 5 @13628 has 5 MA's), (10, 13769), (14, 13802), (18, 13886), (19, 13892), (22, 13946), Gene: BrutonGaster\_26 Start: 12775, Stop: 13119, Start Num: 2 Candidate Starts for BrutonGaster\_26: (Start: 2 @12775 has 16 MA's), (12, 12949), (13, 12955), (15, 12988), Gene: Cardigan\_37 Start: 17787, Stop: 18122, Start Num: 4 Candidate Starts for Cardigan\_37: (Start: 2 @17772 has 16 MA's), (4, 17787), (6, 17790), (9, 17880), (15, 17991), (20, 18084), (21, 18096), Gene: ClubL\_38 Start: 16065, Stop: 16418, Start Num: 2 Candidate Starts for ClubL\_38: (Start: 2 @16065 has 16 MA's), (11, 16239), (13, 16254), (17, 16308), Gene: Cucurbita\_40 Start: 17435, Stop: 17788, Start Num: 2 Candidate Starts for Cucurbita\_40: (Start: 2 @17435 has 16 MA's), (11, 17609), (13, 17624), (17, 17678), Gene: Culver\_38 Start: 15874, Stop: 16227, Start Num: 2 Candidate Starts for Culver\_38: (Start: 2 @15874 has 16 MA's), (11, 16048), (13, 16063), (17, 16117), Gene: Daredevil\_20 Start: 12467, Stop: 12796, Start Num: 5 Candidate Starts for Daredevil\_20: (1, 12395), (3, 12452), (Start: 5 @12467 has 5 MA's), (7, 12476), (8, 12482), (14, 12641), (18, 12725), Gene: DatBoi\_21 Start: 14419, Stop: 14748, Start Num: 5 Candidate Starts for DatBoi\_21: (3, 14404), (Start: 5 @14419 has 5 MA's), (14, 14593), (18, 14677), (19, 14683), (22, 14737), Gene: Dusty\_36 Start: 15874, Stop: 16227, Start Num: 2 Candidate Starts for Dusty\_36: (Start: 2 @15874 has 16 MA's), (11, 16048), (13, 16063), (17, 16117), Gene: Engineer\_39 Start: 16091, Stop: 16444, Start Num: 2 Candidate Starts for Engineer\_39: (Start: 2 @16091 has 16 MA's), (11, 16265), (13, 16280), (17, 16334), Gene: JonJames\_37 Start: 19987, Stop: 20337, Start Num: 2 Candidate Starts for JonJames\_37: (Start: 2 @19987 has 16 MA's), (4, 20002), (6, 20005), (9, 20095), (15, 20206), (20, 20299), (21, 20311), Gene: Lozinak\_38 Start: 16146, Stop: 16499, Start Num: 2 Candidate Starts for Lozinak\_38:

(Start: 2 @16146 has 16 MA's), (11, 16320), (13, 16335), (17, 16389),

Gene: Miskis\_40 Start: 15909, Stop: 16262, Start Num: 2 Candidate Starts for Miskis\_40: (Start: 2 @15909 has 16 MA's), (11, 16083), (13, 16098), (17, 16152),

Gene: Mollymur\_21 Start: 14469, Stop: 14798, Start Num: 5 Candidate Starts for Mollymur\_21: (1, 14397), (3, 14454), (Start: 5 @14469 has 5 MA's), (9, 14562), (14, 14643), (16, 14685), (19, 14733),

Gene: Norvs\_39 Start: 16148, Stop: 16501, Start Num: 2 Candidate Starts for Norvs\_39: (Start: 2 @16148 has 16 MA's), (11, 16322), (13, 16337), (17, 16391),

Gene: OneUp\_32 Start: 13864, Stop: 14208, Start Num: 2 Candidate Starts for OneUp\_32: (Start: 2 @13864 has 16 MA's), (13, 14044),

Gene: PhinkBoden\_38 Start: 16529, Stop: 16882, Start Num: 2 Candidate Starts for PhinkBoden\_38: (Start: 2 @16529 has 16 MA's), (11, 16703), (13, 16718), (17, 16772),

Gene: Smoothie\_39 Start: 16146, Stop: 16499, Start Num: 2 Candidate Starts for Smoothie\_39: (Start: 2 @16146 has 16 MA's), (11, 16320), (13, 16335), (17, 16389),

Gene: SpeedDemon\_210 Start: 13944, Stop: 14273, Start Num: 5 Candidate Starts for SpeedDemon\_210: (3, 13929), (Start: 5 @13944 has 5 MA's), (10, 14085), (14, 14118), (18, 14202), (19, 14208), (22, 14262),

Gene: Toniann\_38 Start: 16091, Stop: 16444, Start Num: 2 Candidate Starts for Toniann\_38: (Start: 2 @16091 has 16 MA's), (11, 16265), (13, 16280), (17, 16334),

Gene: WilliamBoone\_38 Start: 15455, Stop: 15808, Start Num: 2 Candidate Starts for WilliamBoone\_38: (Start: 2 @15455 has 16 MA's), (11, 15629),

Gene: Yvonnetastic\_35 Start: 17536, Stop: 17886, Start Num: 2 Candidate Starts for Yvonnetastic\_35: (Start: 2 @17536 has 16 MA's), (4, 17551), (6, 17554), (9, 17644), (15, 17755), (20, 17848), (21, 17860),